# **v1.20\_APB**

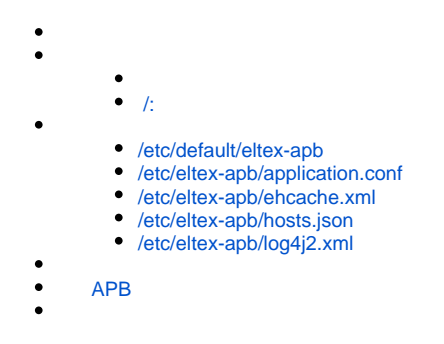

Eltex-APB . :

 , WEB-  $\ddot{\bullet}$ ,

apt-get install eltex-apb

### <span id="page-0-0"></span>/:

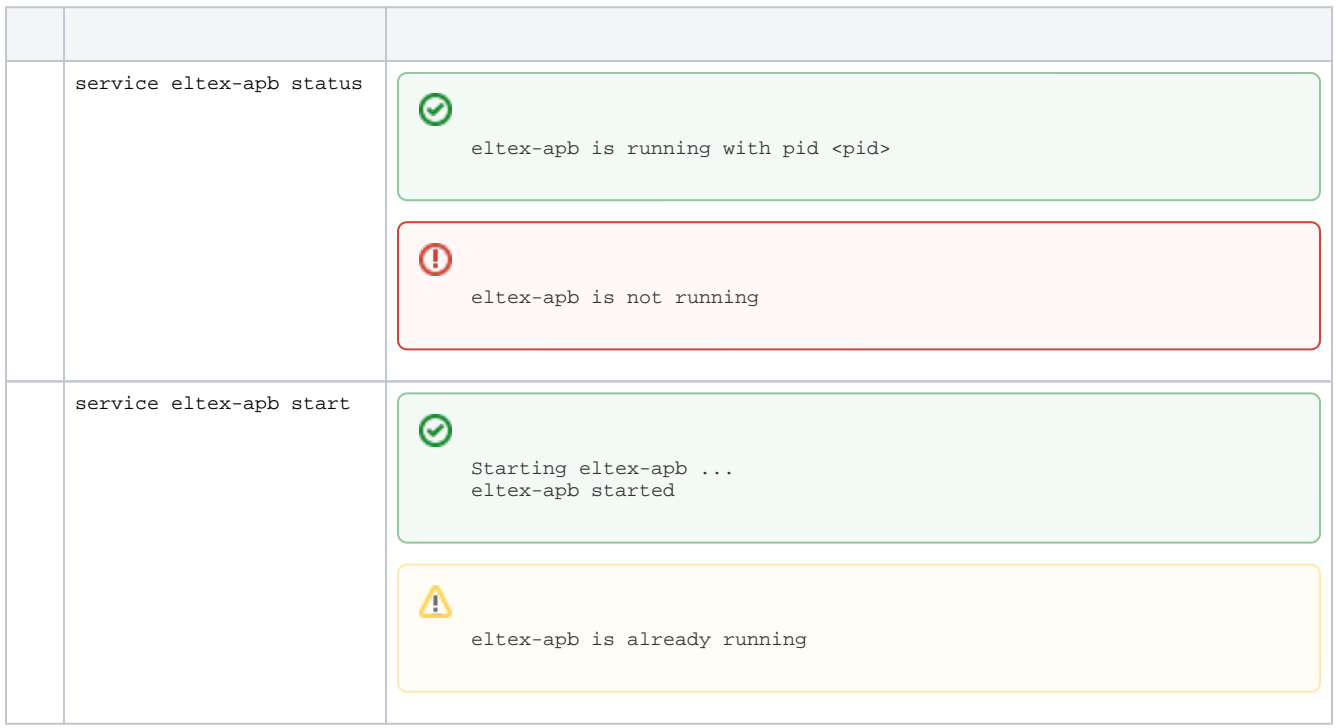

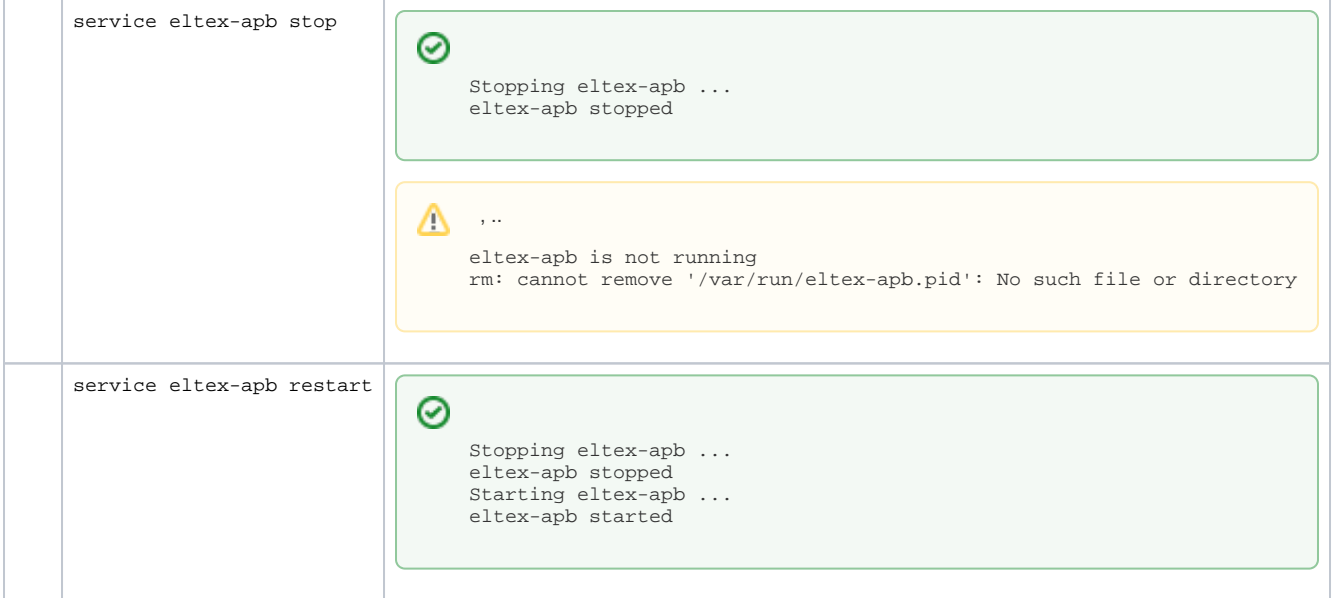

### , :

http://localhost:8090/apb/ap.jsp

#### ,  $\sim$  :

http://localhost:8090/apb/users.jsp

#### ,  $\mathbf{r}$

http://localhost:8090/apb/users.jsp?short

## <span id="page-1-0"></span>/etc/default/eltex-apb

, . .

#### **/etc/default/eltex-apb**

# Port for use by Access Point Binder service PORT=8090 # Number of connection requests that can be queued ACCEPT\_QUEUE\_SIZE=0 # Max text message buffer size, in bytes MAX\_TEXT\_MESSAGE\_BUFFER\_SIZE=524288

# Path to Java executable JAVA=/usr/bin/java

# Memory JAVA\_INIT\_HEAP=128m JAVA\_MAX\_HEAP=2048m

JAVA\_OPTS="-XX:+HeapDumpOnOutOfMemoryError -XX:HeapDumpPath=/var/log/eltex-apb"

# To enable remote JMX monitoring uncomment the following line #JMX\_OPTS="-Dcom.sun.management.jmxremote -Dcom.sun.management.jmxremote.port=8091 -Dcom.sun.management. jmxremote.ssl=false -Dcom.sun.management.jmxremote.authenticate=false -Dcom.sun.management.jmxremote.local. only=false -Djava.rmi.server.hostname=127.0.0.1"

#### $\bullet$  :

PORT=8090

 $\bullet$  , , , , ():

ACCEPT\_QUEUE\_SIZE=0

 $\bullet$  ,  $\cdot$  ,  $\pm$ 

MAX\_TEXT\_MESSAGE\_BUFFER\_SIZE=262144

### , ( , , **/etc/eltex-apb/ehcache.xml**):

JAVA\_INIT\_HEAP=128m JAVA\_MAX\_HEAP=2048m

.

.

### /etc/eltex-apb/application.conf

<span id="page-2-0"></span>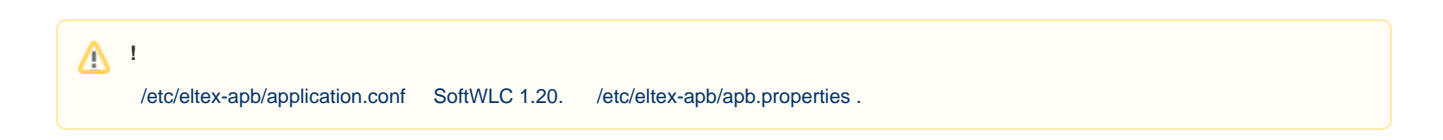

#### **/etc/eltex-apb/application.conf**

```
# maximum number of outgoing messages in queue for each session
sessionMessageQueueSize = 100
# cache config file path
cacheConfigFile = /etc/eltex-apb/ehcache.xml
# path to the file with permitted hosts
hostsFile = /etc/eltex-apb/hosts.json
pingJob {
   # ping job interval
   interval = 60s
   # timeout waiting for subscribe-request after connecting the access point to the server
   subscribeIdleTimeout = 60s
   # timeout during that the session will stay opened without receiving any message
  messageIdleTimeout = 90s
   # interval of ping to be sent to the websocket session
  pingIdleTimeout = 30s
}
# eltex-mercury connection properties
mercury {
  host = localhost
  port = 6565
  poolSize = 50
}
```
#### $\bullet$ Mercury:

```
mercury {
  host = localhost
  port = 6565
  poolSize = 50
}
```
 $\bullet$  :

```
# cache config file path
cacheConfigFile = /etc/eltex-apb/ehcache.xml
```

```
# path to the file with permitted hosts
hostsFile = /etc/eltex-apb/hosts.json
```
#### $\bullet$ websocket-:

```
 # ping job interval
 interval = 60s
```
#### $\bullet$ , ( , subscribe , websocket- ):

 # timeout waiting for subscribe-request after connecting the access point to the server subscribeIdleTimeout = 60s

```
\bullet , \bullet , \bullet :
```
# timeout during that the session will stay opened without receiving any message messageIdleTimeout = 90s

 $\bullet$ websocket- . , :

 # interval of ping to be sent to the websocket session pingIdleTimeout = 30s

 $\bullet$ :

```
# maximum number of outgoing messages in queue for each session
sessionMessageQueueSize = 100
```
## <span id="page-4-0"></span>/etc/eltex-apb/ehcache.xml

Wi-Fi-, . **/etc/eltex-apb/application.conf** .

#### **/etc/eltex-apb/ehcache.xml**

```
<ehcache xmlns:xsi="http://www.w3.org/2001/XMLSchema-instance"
          xsi:noNamespaceSchemaLocation="http://www.ehcache.org/ehcache.xsd" updateCheck="false" monitoring="
autodetect"
          dynamicConfig="true">
     <!--cacheManagerPeerProviderFactory
             class="net.sf.ehcache.distribution.RMICacheManagerPeerProviderFactory"
             properties="peerDiscovery=manual,rmiUrls=//192.168.26.179:40001/users"/-->
     <!--cacheManagerPeerListenerFactory
             class="net.sf.ehcache.distribution.RMICacheManagerPeerListenerFactory"
             properties="hostName=192.168.26.205, port=40001, socketTimeoutMillis=2000"/-->
     <defaultCache
             maxEntriesLocalHeap="10000"
             eternal="false"
             timeToLiveSeconds="8600"
             timeToIdleSeconds="120"
             maxEntriesLocalDisk="10000000"
             diskExpiryThreadIntervalSeconds="120"
             memoryStoreEvictionPolicy="LRU">
         <pinning store="inCache" />
         <persistence strategy="localTempSwap"/>
     </defaultCache>
     <cache name="users"
            maxBytesLocalHeap="1G"
            eternal="false"
            timeToLiveSeconds="43200"
            memoryStoreEvictionPolicy="LRU">
         <pinning store="inCache" />
         <persistence strategy="none"/>
         <!--cacheEventListenerFactory
                 class="net.sf.ehcache.distribution.RMICacheReplicatorFactory"
                 properties="replicateAsynchronously=true, replicatePuts=true, replicateUpdates=true,
                                                               replicateUpdatesViaCopy=false, 
replicateRemovals=true "/-->
     </cache>
     <cache name="hosts" maxBytesLocalHeap="128M" eternal="true">
         <persistence strategy="none"/>
     </cache>
</ehcache>
```
#### , "maxBytesLocalHeap" :

```
 <cache name="users"
          maxBytesLocalHeap="1G"
          eternal="false"
          timeToLiveSeconds="43200"
          memoryStoreEvictionPolicy="LRU">
           . . .
   </cache>
```
### , "maxBytesLocalHeap" :

```
 <cache name="hosts" maxBytesLocalHeap="128M" eternal="true">
     <persistence strategy="none"/>
 </cache>
```
### <span id="page-6-0"></span>/etc/eltex-apb/hosts.json

:

```
C . ( IP-, ). /etc/eltex-apb/application.conf. .
```

```
\mathbb{I} {
     "mobility-domain-list": [
     \{ "mobility-domain": "eltex.root",
         "radius-domain": "root",
         "ssid": "Eltex-Local"
       }
     ],
     "permitted-ip-list": [
       "eltex-co.ru",
       "eltex.org"
     ]
  },
   {
     "permitted-ip-list": [
         "esia-portal1.test.gosuslugi.ru",
         "esia.gosuslugi.ru",
     ]
  }
\overline{1}
```
#### $\bullet$ ,  $\bullet$ ,  $\bullet$

```
[ "permitted-ip-list": [
      "esia-portal1.test.gosuslugi.ru",
       "esia.gosuslugi.ru",
  ]
 }]
```
#### $\bullet$  , SSID, :

```
\left[ \ \right. <br>[ \right. "mobility-domain-list": [
     {
        "mobility-domain": "eltex.root",
        "radius-domain": "root",
        "ssid": "Eltex-Local"
     }
  \mathbf{1},
   "permitted-ip-list": [
      "eltex-co.ru",
      "eltex.org"
   ]
 }]
```
, mobility-domain [eltex.root,](http://nsk.ru) radius-domain root, ssid - Eltex-Local, and [eltex-co.ru](http://eltex.nsk.ru) [eltex.org](http://eltex.org)., , «permitted-ip-list», , , «mobility-domain-list».

### ,  $IP-$  .

Δ

### <span id="page-7-0"></span>/etc/eltex-apb/log4j2.xml

.

Λ

```
/etc/eltex-apb/log4j2.xml
<?xml version="1.0" encoding="UTF-8"?>
<Configuration status="OFF" monitorInterval="10">
     <Properties>
         <Property name="rootLevel">${env:LOG_LEVEL:-INFO}</Property>
         <Property name="baseDir">/var/log/eltex-apb</Property>
         <Property name="maxFileSize">20 MB</Property>
         <Property name="accumulatedFileSize">100 MB</Property>
         <Property name="lastModified">4d</Property>
         <Property name="maxCount">7</Property>
         <Property name="logPattern">%d{ISO8601} [%t] %-5p %logger{1} %C{1}.%M(line:%L). %m%n</Property>
         <Property name="dateSuffix">%d{yyyyMMdd}</Property>
                  <Property name="consoleLevel">${env:CONSOLE_LEVEL:-OFF}</Property>
         <Property name="gelfLevel">${env:GELF_LEVEL:-OFF}</Property>
         <Property name="gelfHost">${env:GELF_HOST:-udp:lab3-test.eltex.loc}</Property>
         <Property name="gelfPort">${env:GELF_PORT:-12201}</Property>
     </Properties>
     <Appenders>
         <Console name="STDERR" target="System.err">
             <PatternLayout pattern="${logPattern}"/>
         </Console>
         <RollingFile name="RollingFile"
                      filename="${baseDir}/apb.log"
                       filepattern="${baseDir}/log/apb-${dateSuffix}-%i.log.gz">
             <PatternLayout pattern="${logPattern}"/>
             <Policies>
                 <TimeBasedTriggeringPolicy interval="1" modulate="true"/>
                  <SizeBasedTriggeringPolicy size="${maxFileSize}"/>
                 <OnStartupTriggeringPolicy />
             </Policies>
             <DefaultRolloverStrategy max="${maxCount}">
                 <Delete basePath="${baseDir}" maxDepth="1">
                      <IfFileName glob="*/apb-*.log.gz">
                          <IfAny>
                              <IfAccumulatedFileSize exceeds="${accumulatedFileSize}"/>
                              <IfLastModified age="${lastModified}"/>
                          </IfAny>
                      </IfFileName>
                  </Delete>
             </DefaultRolloverStrategy>
         </RollingFile>
         <RollingFile name="CacheAppender"
                       filename="${baseDir}/apb-cache.log"
                       filepattern="${baseDir}/log/apb-cache-${dateSuffix}-%i.log.gz">
             <PatternLayout pattern="${logPattern}"/>
             <Policies>
                  <TimeBasedTriggeringPolicy interval="1" modulate="true"/>
                  <SizeBasedTriggeringPolicy size="${maxFileSize}"/>
                  <OnStartupTriggeringPolicy />
             </Policies>
             <DefaultRolloverStrategy max="${maxCount}">
                 <Delete basePath="${baseDir}" maxDepth="1">
                      <IfFileName glob="*/apb-cache-*.log">
```

```
 <IfAny>
                            <IfAccumulatedFileSize exceeds="${accumulatedFileSize}"/>
                            <IfLastModified age="${lastModified}"/>
                        </IfAny>
                    </IfFileName>
                </Delete>
            </DefaultRolloverStrategy>
        </RollingFile>
        <Gelf name="Gelf" host="${gelfHost}" port="${gelfPort}" version="1.1" facility="eltex-apb"
              extractStackTrace="true" originHost="%host{fqdn}" maximumMessageSize="8192">
            <Field name="thread" pattern="%t"/>
            <Field name="level" pattern="%level"/>
            <Field name="severity" pattern="%-5level"/>
            <Field name="logger" pattern="%logger{1}"/>
            <Field name="location" pattern="%C{1}.%M(line:%L)"/>
        </Gelf>
    </Appenders>
    <Loggers>
        <Root level="${rootLevel}">
            <AppenderRef ref="RollingFile"/>
            <AppenderRef ref="STDERR" level="OFF"/>
            <AppenderRef ref="Gelf" level="${gelfLevel}"/>
        </Root>
        <Logger name="org.springframework" level="ERROR"/>
        <Logger name="org.apache" level="ERROR"/>
        <Logger name="org.quartz" level="ERROR"/>
        <Logger name="io.netty" level="ERROR"/>
        <Logger name="io.grpc" level="ERROR"/>
        <Logger name="net.sf.ehcache" additivity="false">
            <AppenderRef ref="CacheAppender" level="DEBUG"/>
           <AppenderRef ref="RollingFile"
        </Logger>
    </Loggers>
</Configuration>
```
 $\bullet$  :  $\pm$ 

<Configuration status="OFF" monitorInterval="10">

 $\bullet$ :

<Property name="rootLevel">\${env:LOG\_LEVEL:-INFO}</Property>

 $\bullet$  :  $\pm$ 

<Property name="baseDir">/var/log/eltex-apb</Property>

 $\bullet$  ( .):

<Property name="maxFileSize">20 MB</Property>

 $\bullet$  ( +). :

<Property name="accumulatedFileSize">100 MB</Property>

 $\bullet$ ,  $\bullet$ ,  $\bullet$ 

<Property name="lastModified">4d</Property>

 $\bullet$ ,  $\bullet$ ,  $\bullet$ 

<Property name="maxCount">7</Property>

 $\bullet$  Graylog  $( , , )$ :

```
<Property name="gelfLevel">${env:GELF_LEVEL:-OFF}</Property>
<Property name="gelfHost">${env:GELF_HOST:-udp:lab3-test.eltex.loc}</Property>
<Property name="gelfPort">${env:GELF_PORT:-12201}</Property>
```
APB Prometheus .:

http://< APB>:<>/apb/api/metrics

Prometheus :

```
 - job_name: 'apb'
  metrics_path: '/apb/api/metrics'
  static_configs:
    - targets: ['< APB>:<>']
```
APB, 8090.

, APB. :

http://< APB>:<>/apb/api/users

## APB

<span id="page-9-0"></span>APB GUI EMS.

**Captive Portal.Global**, **Roaming Service URL** : «<IP-a\_apb>:8090». IP-a APB .

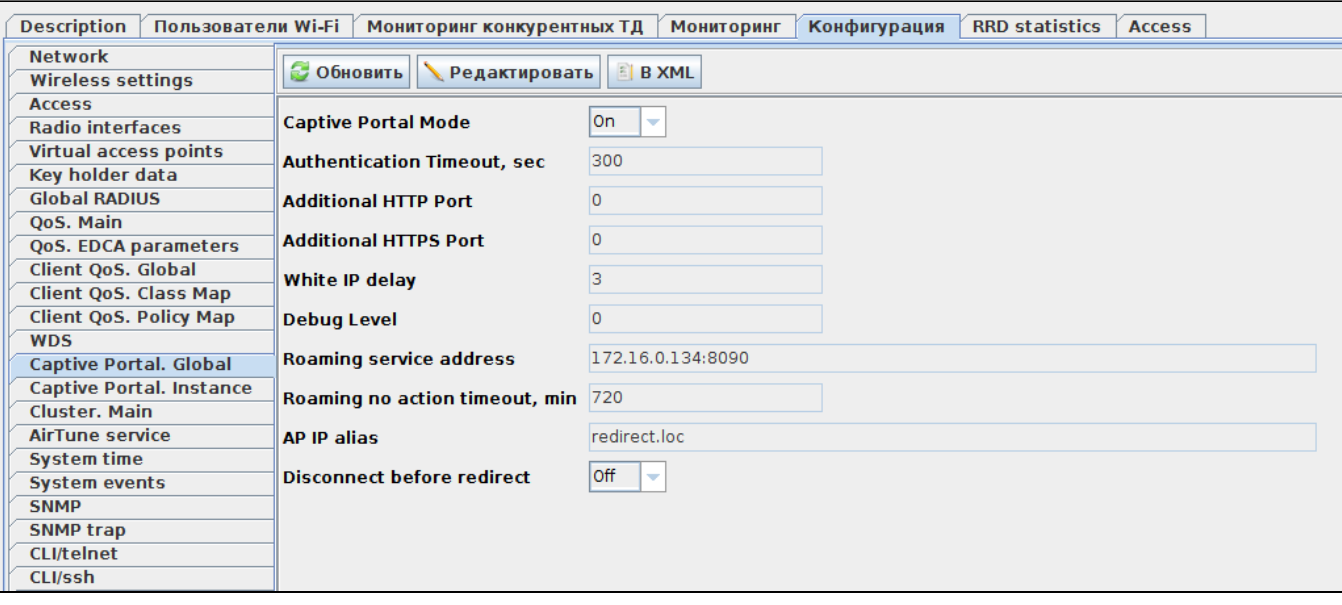

«Roaming no action timeout» (, / ). «Roaming no action timeout» .

### EMS **Wireless** . :

, .

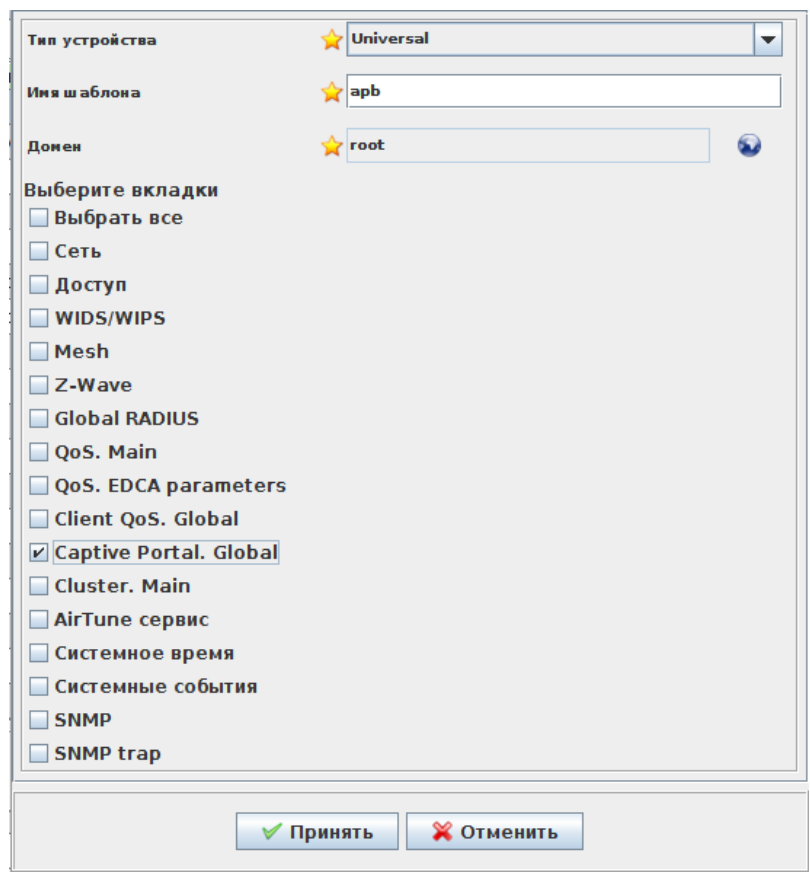

- « » «Universal»
- 
- 

.

« » - «apb» ( ) «» - «root» «Captive Portal. Global» -

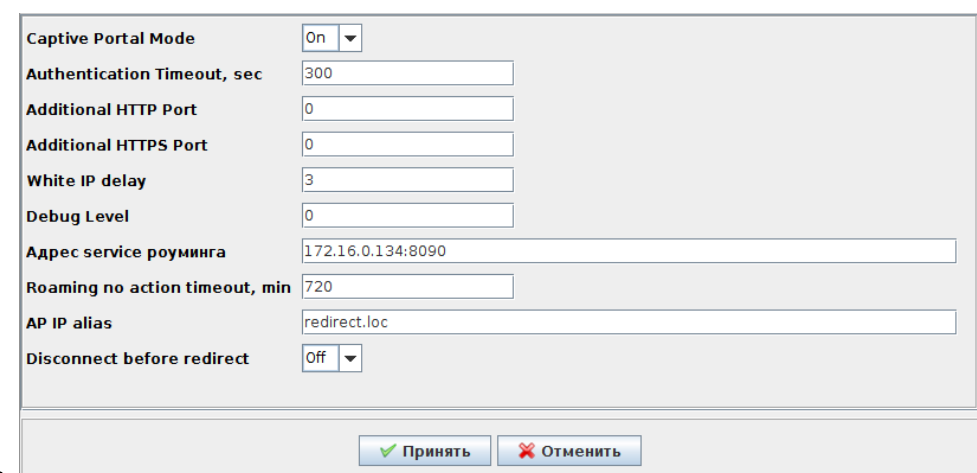

« service » - APB «<IP-a\_apb>:8090»

«Roaming no action timeout, min» - . «AP IP alias» - «redirect.loc»

- :

 . :

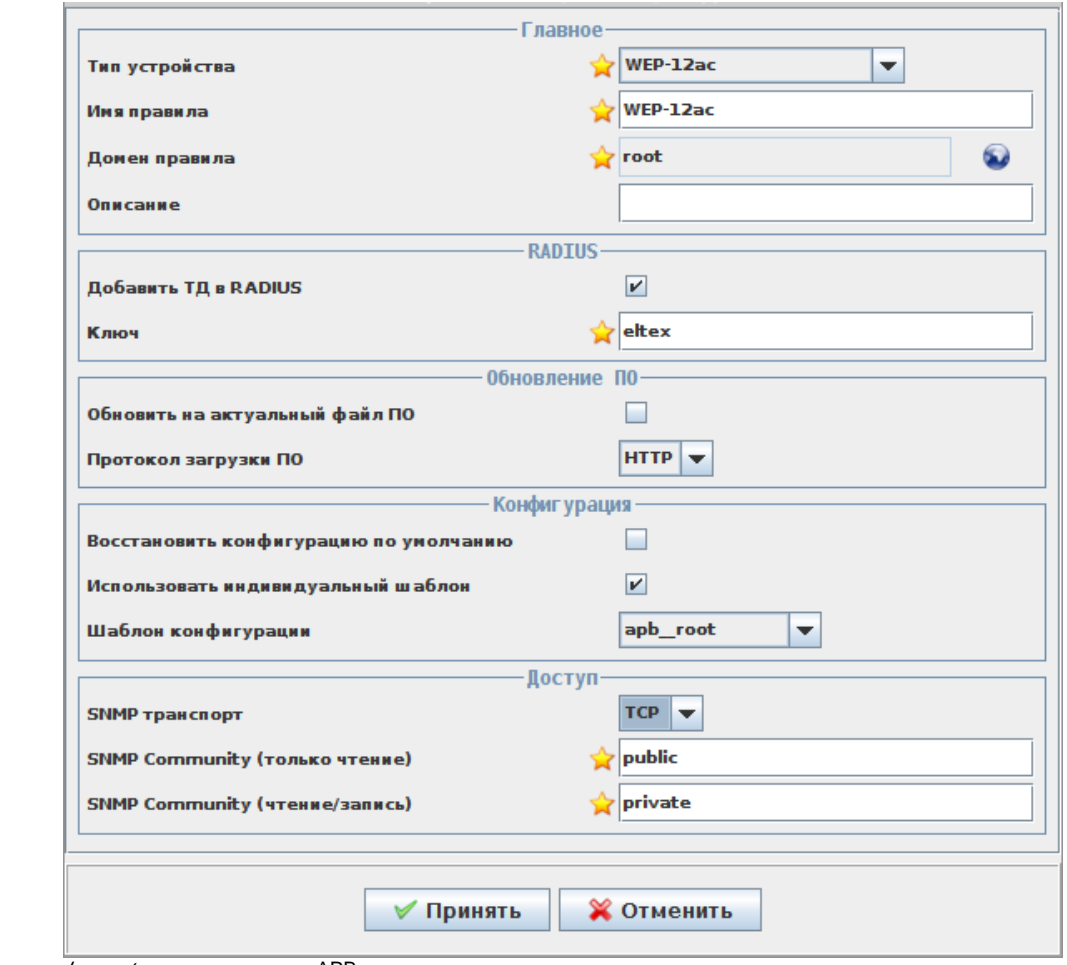

/ « » «apb\_root», « \_ ». , APB .

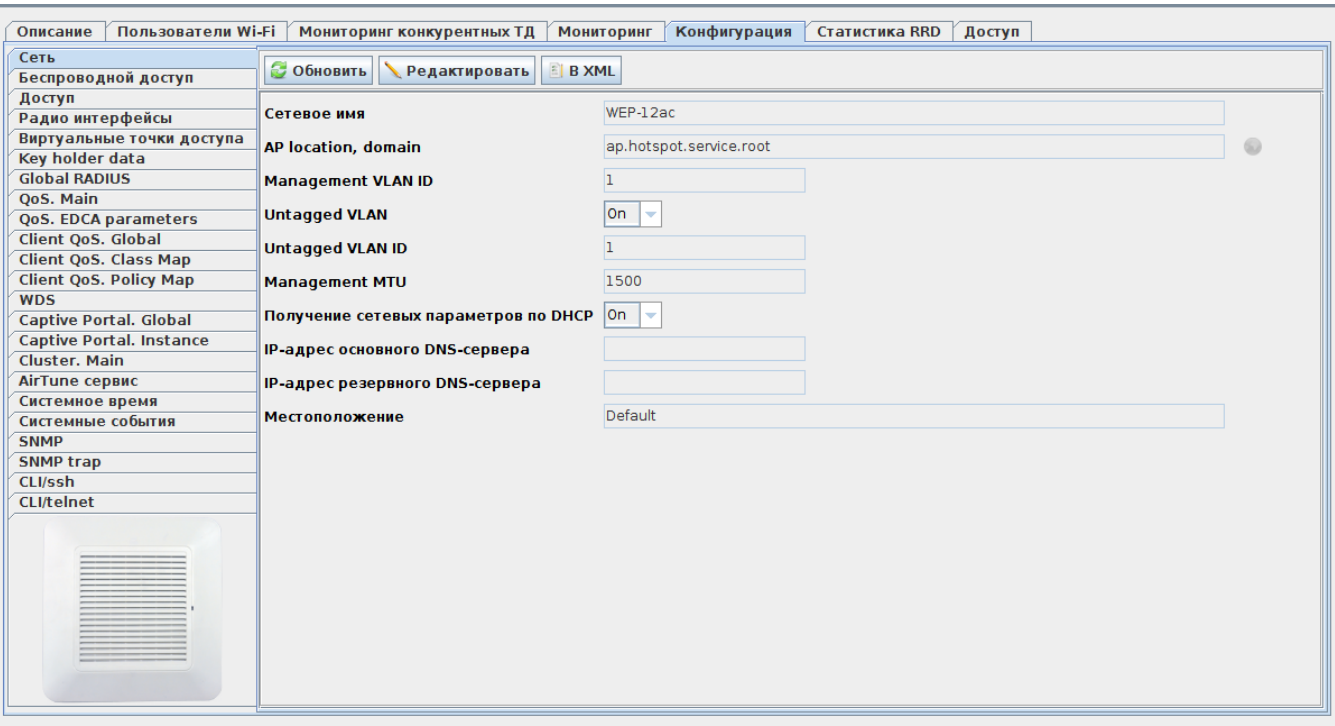

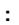

:

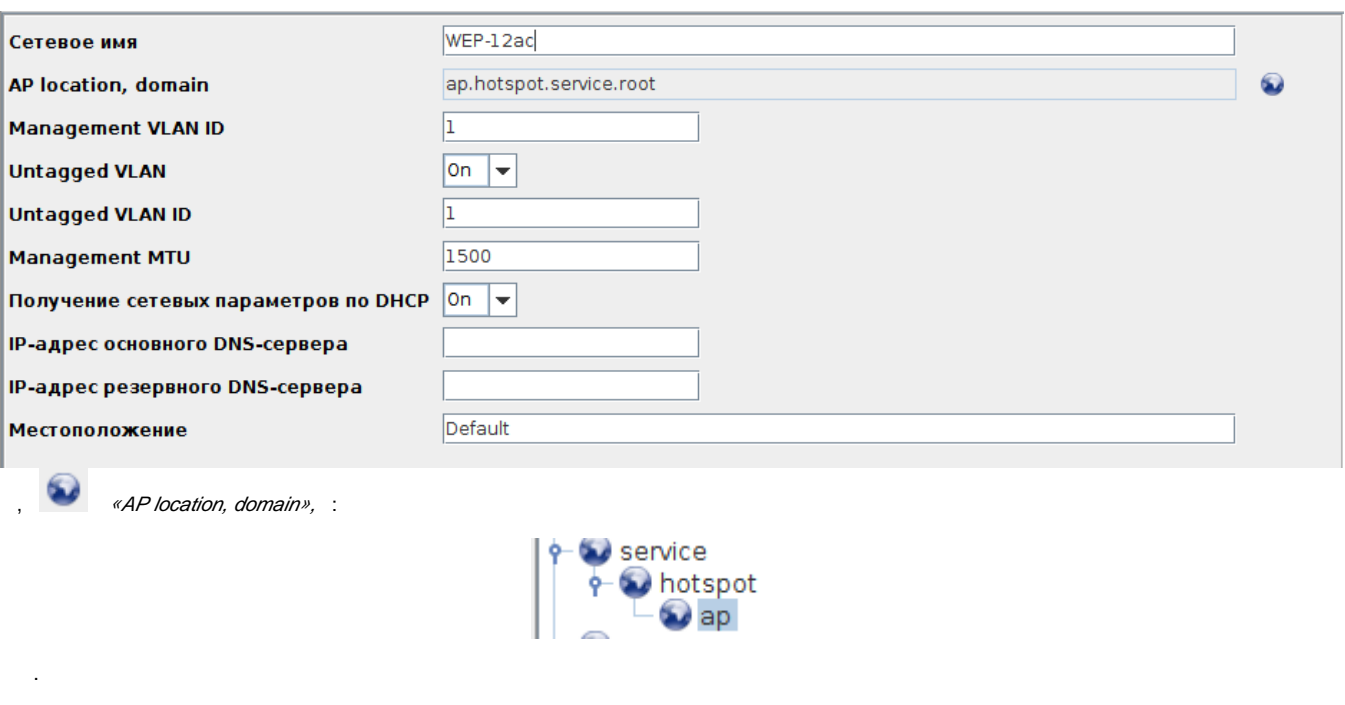

 $\left\| \begin{array}{c} \hline \ \hline \ \hline \ \hline \end{array} \right\|$ Сохранить

« » SSID Captive Portal «User Mobility Domain» ( , ).

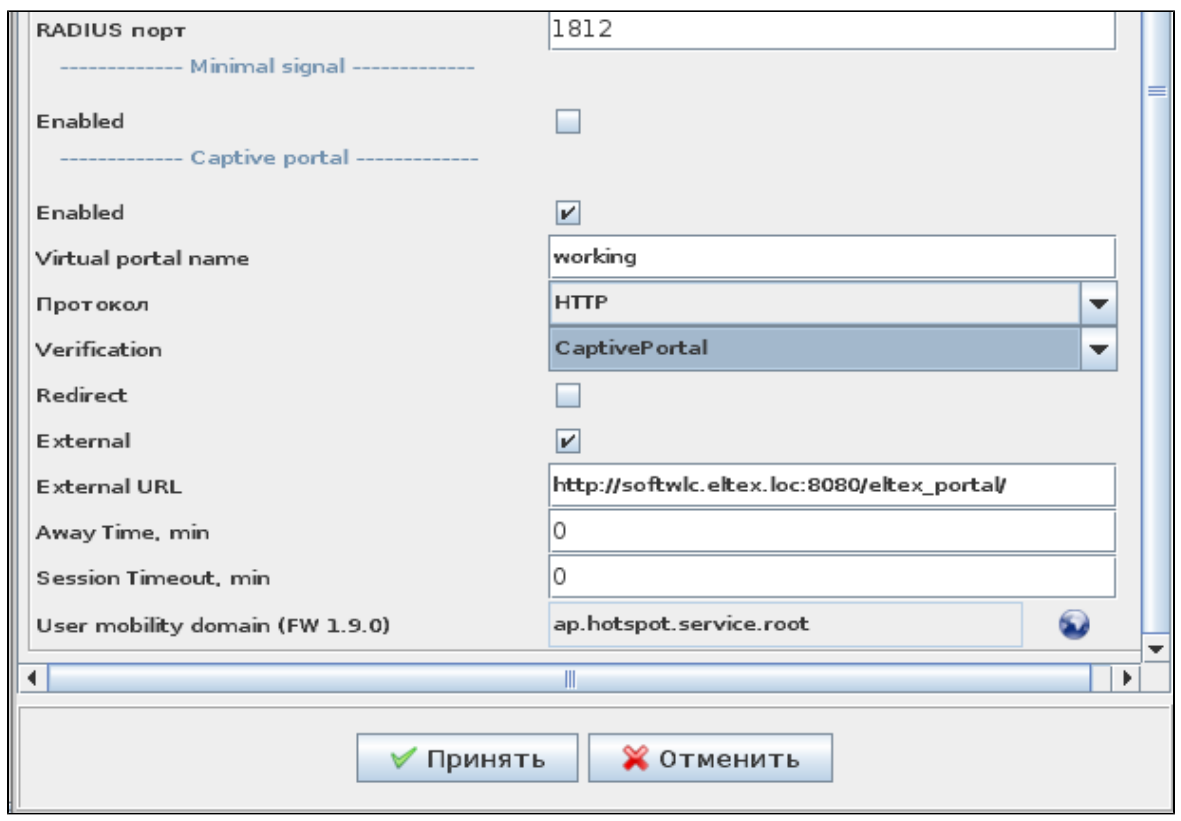

### docker-. docker-compose.yml.

, deb-.

 $\bigotimes$  <tag> , .

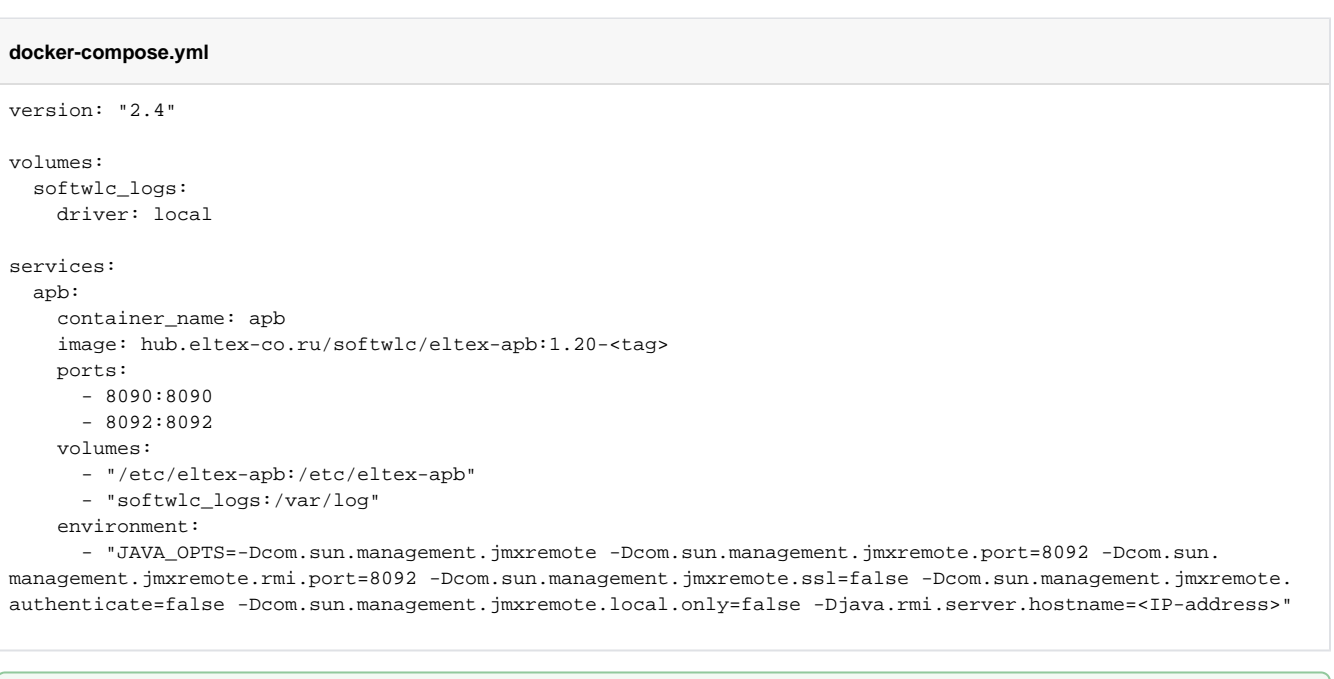

"-Djava.rmi.server.hostname=<IP-address>" <IP-address> ip- , .

, :

0

- **PORT** , ,
- **JAVA\_INIT\_HEAP** a.k.a. -Xms JVM ,
- **JAVA\_MAX\_HEAP** a.k.a. -Xmx JVM ,
- **DEBUG\_PORT** JMX,
- **JAVA\_OPTS** JVM ( ).

, .env, , :

#### **.env**

PORT=8090 JAVA\_INIT\_HEAP=128m JAVA\_MAX\_HEAP=2048m DEBUG\_PORT=8092 JAVA\_OPTS=-Dcom.sun.management.jmxremote -Dcom.sun.management.jmxremote.ssl=false -Dcom.sun.management. jmxremote.authenticate=false -Dcom.sun.management.jmxremote.local.only=false -Djava.rmi.server.hostname=<IPaddress>

#### "environment" :

```
 environment:
```
- JAVA\_OPTS=\${JAVA\_OPTS}
- PORT=\${PORT}
- $\qquad \qquad \texttt{ JAVA\_INIT\_HEAD=$}\{ \texttt{JAVA\_INIT\_HEAD}\}$
- JAVA\_MAX\_HEAP=\${JAVA\_MAX\_HEAP}
- DEBUG\_PORT=\${DEBUG\_PORT}

.env docker-compose.yml